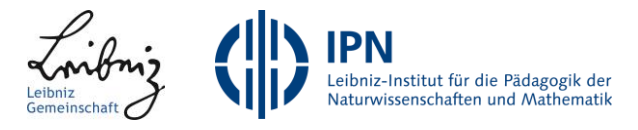

# **Caesar with MakeCode**

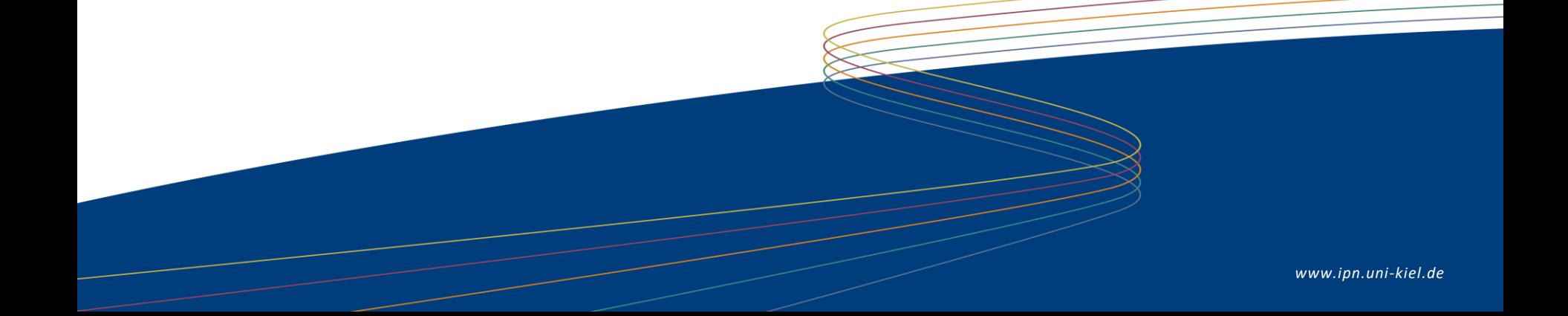

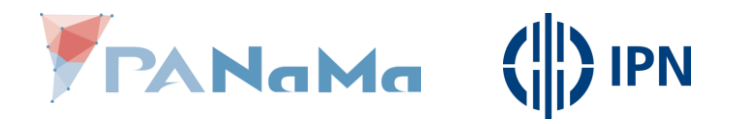

**Problems occuring while encrypting and decrypting with Caesar**

## **Problem**:

- The computer only understands very simple orders.
- We have to rethink the encryption and decryption process.

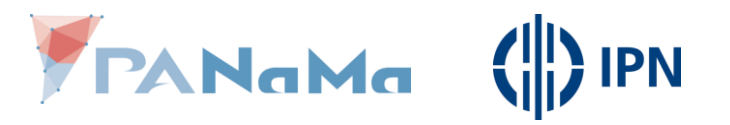

#### **What the computer doesn't understand**

"All letters are on a disk, the plaintext letters on the outside and the ciphertext letters on the inside and to change the key you turn the inner disk."

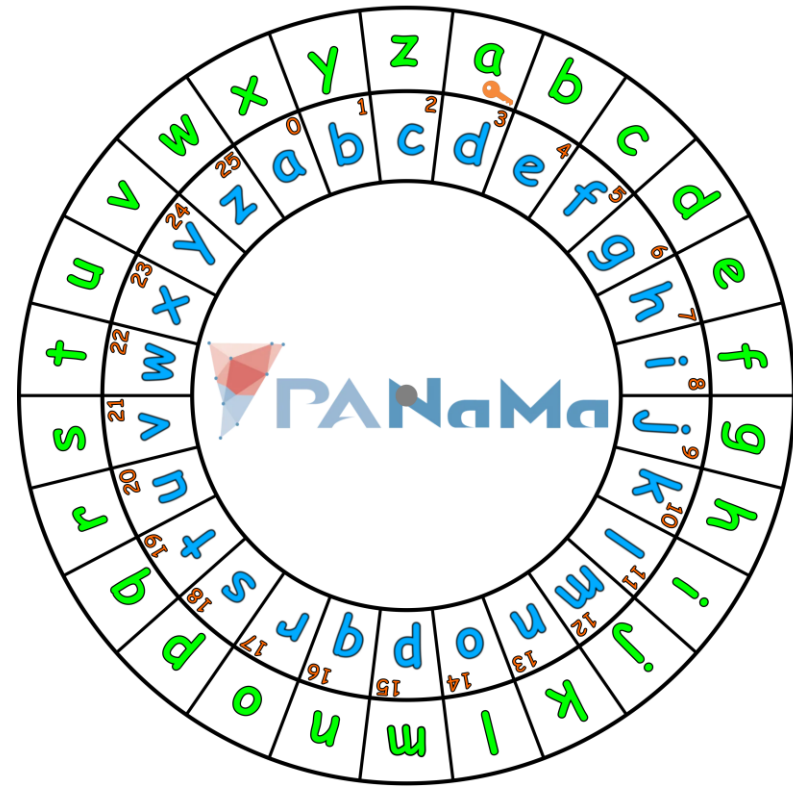

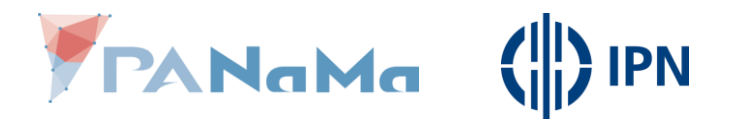

#### **What is a computer able to do?**

• Numbers & text

• Simple operations o Numbers: add, subtract o Text: join

- Compare
	- o Numbers:  $=, <, >, \le, \ge, \neq$
	- $\circ$  Text:  $=$ ,  $\neq$ , contains

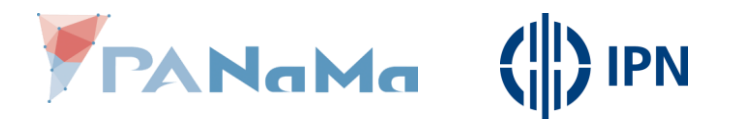

**What is a computer able to do?**

• The operations you can use on text won't help with shifting a letter.

• You can only shift numbers, by adding or subtracting.

• Translate letters to numbers.

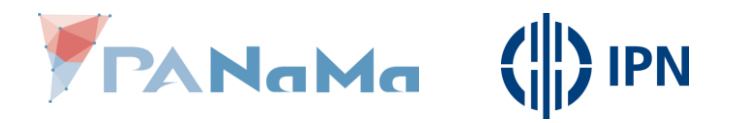

#### **Translate letters ↔ numbers**

### The easiest way is to count of the letters.

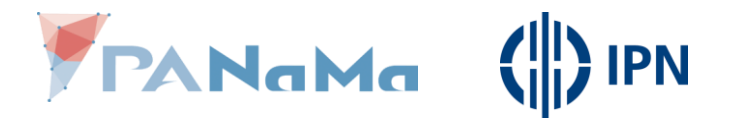

#### **Translate letters ↔ numbers**

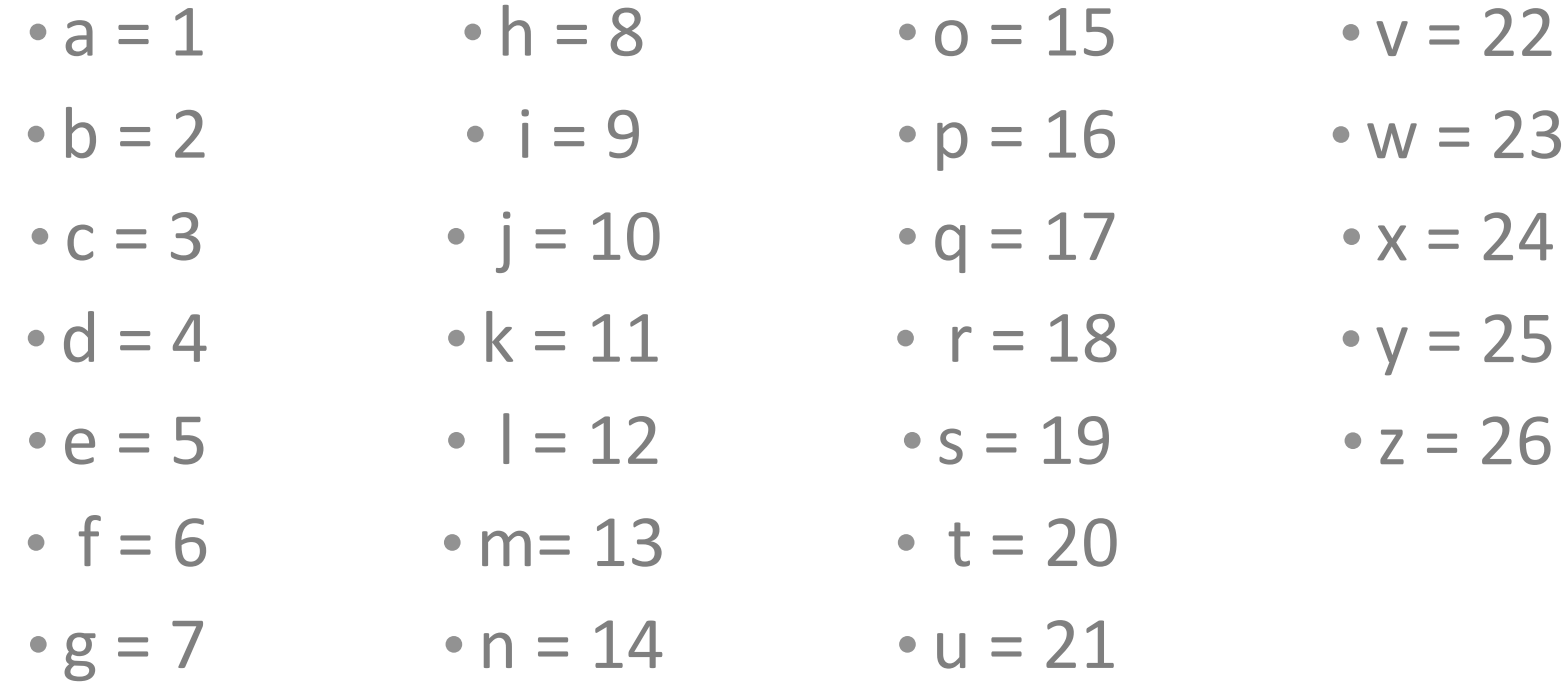

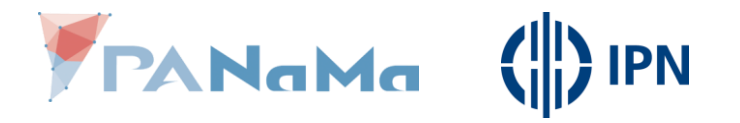

#### **Translate letters ↔ numbers**

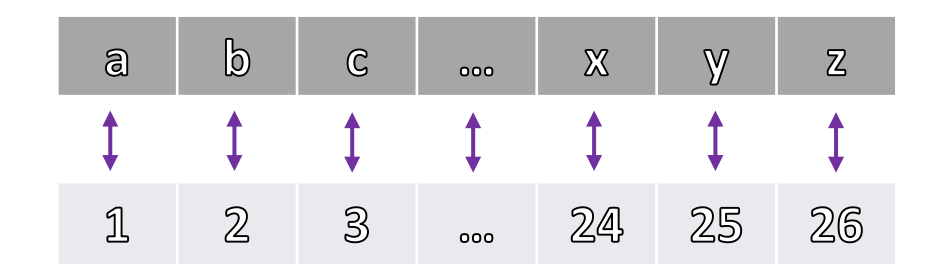

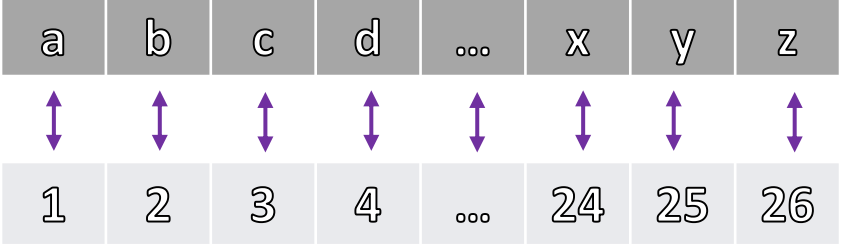

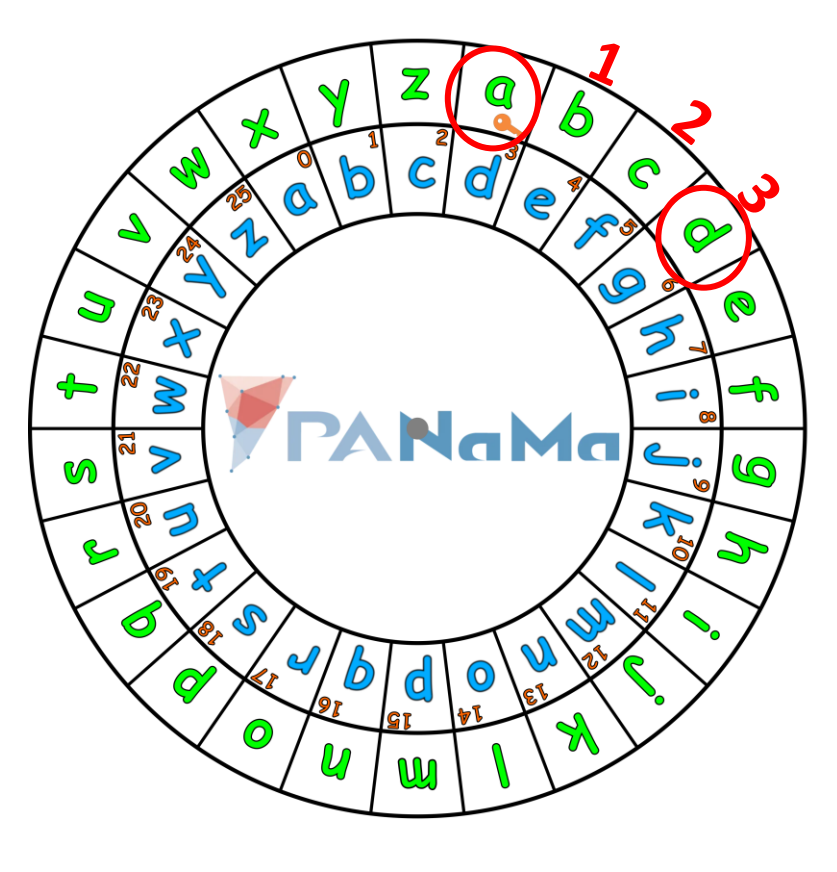

PANAMA ( PN

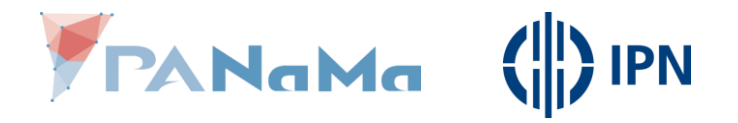

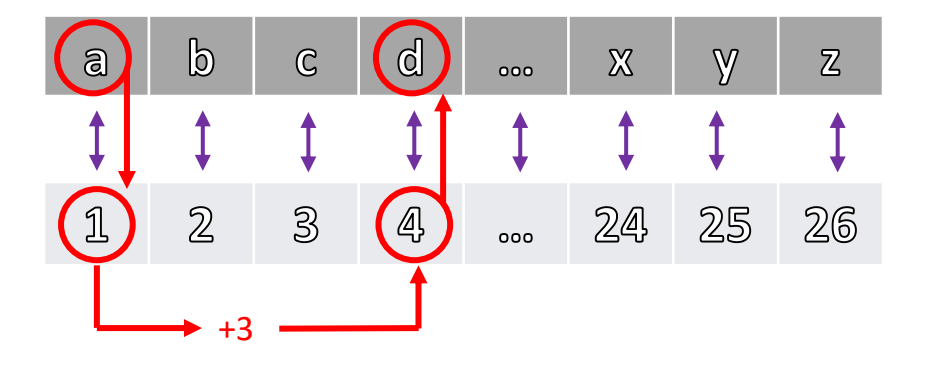

Step 1: Translate a letter to a number

Step 2: Add the key to the number you got out

Step 3: Translate the new number back to a letter

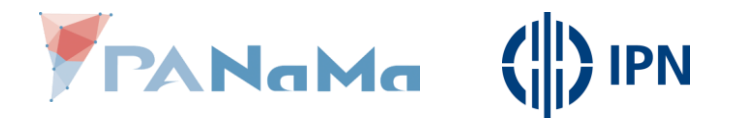

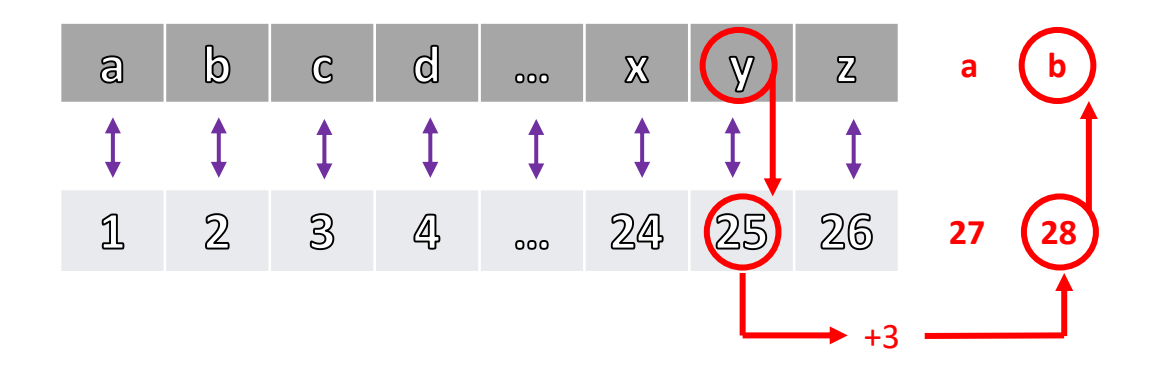

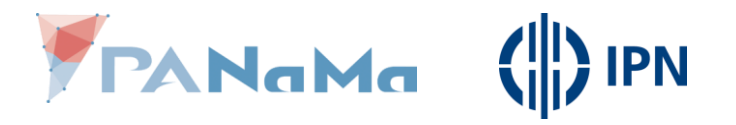

If, after adding the key, you have a number bigger than 26, subtract 26.

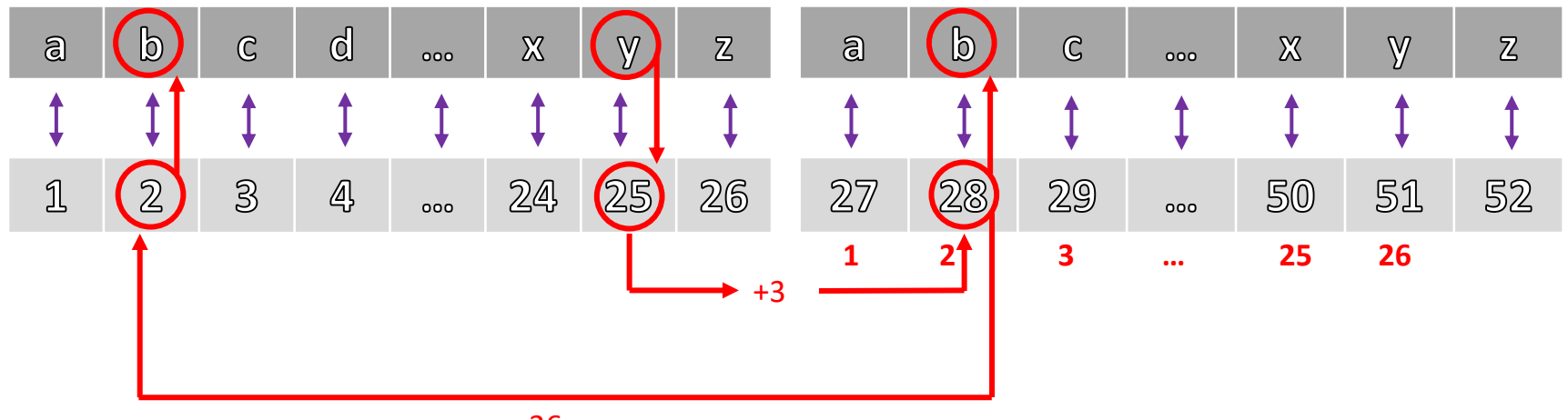

 $-26$ 

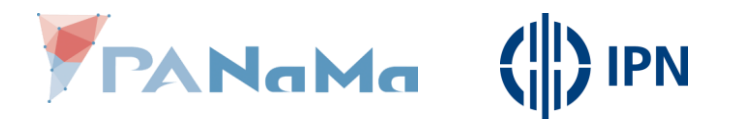

- Step 1: Translate a letter to a number.
- Step 2: Add the key to the number you got out, if the sum is bigger than 26, subtract 26.
- Step 3:

Translate the new number back to a letter.

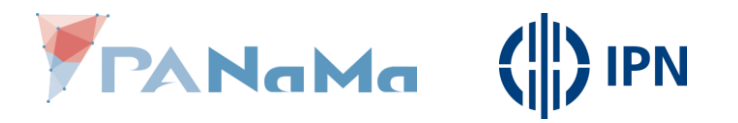

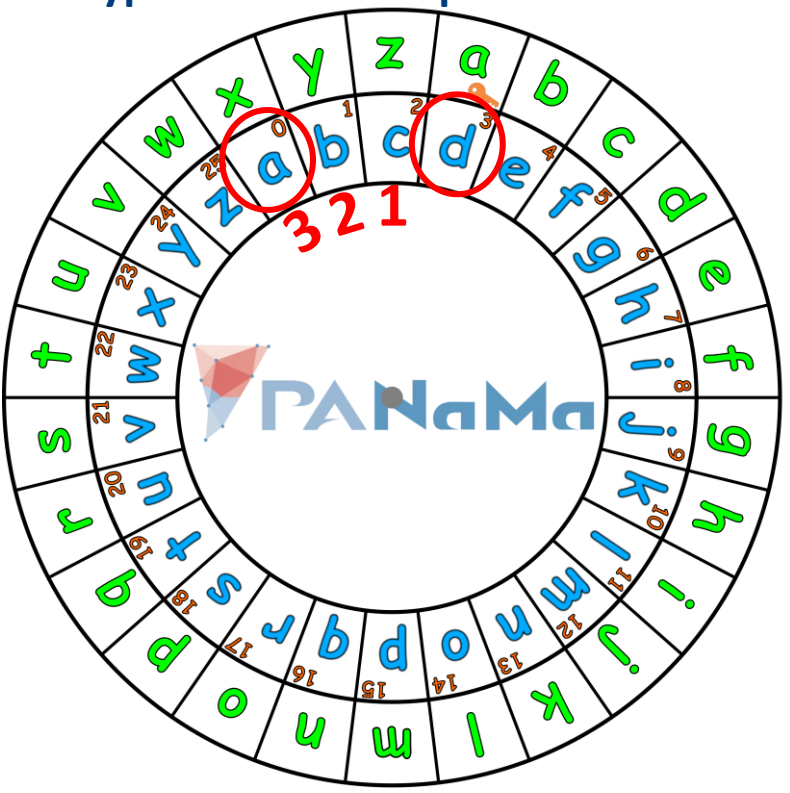

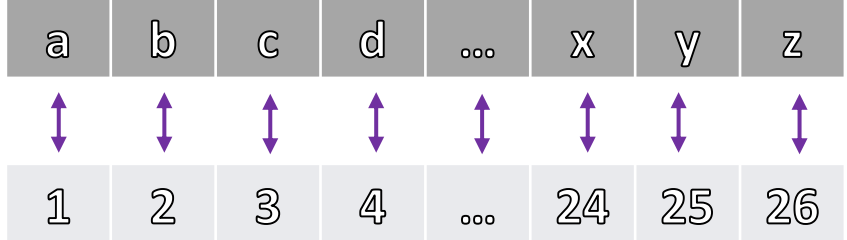

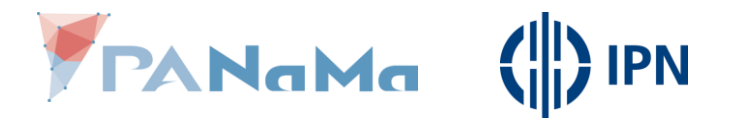

Step 1: Translate a letter to a number

Step 2: Subtract the key from the number you got out

Step 3: Translate the new number back to a letter

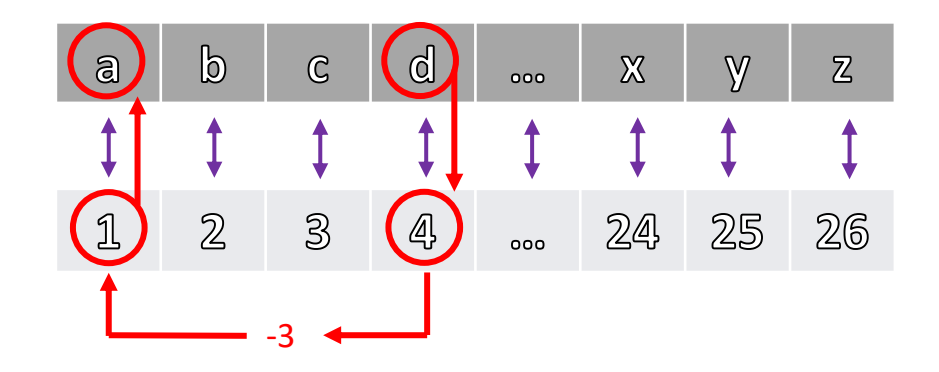

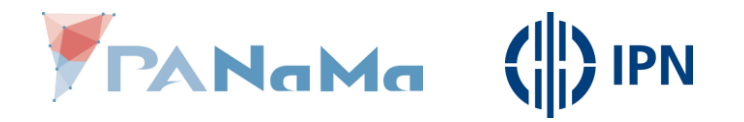

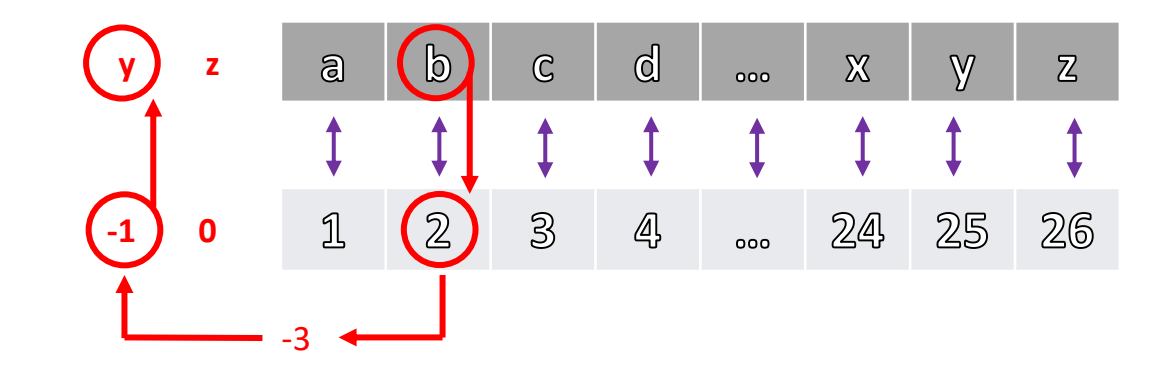

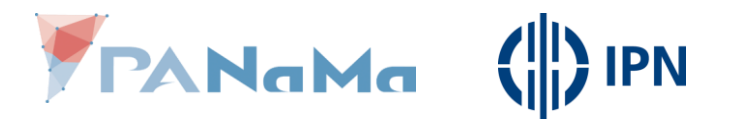

If, after subtracting the key, you have a number smaller than 1, add 26.

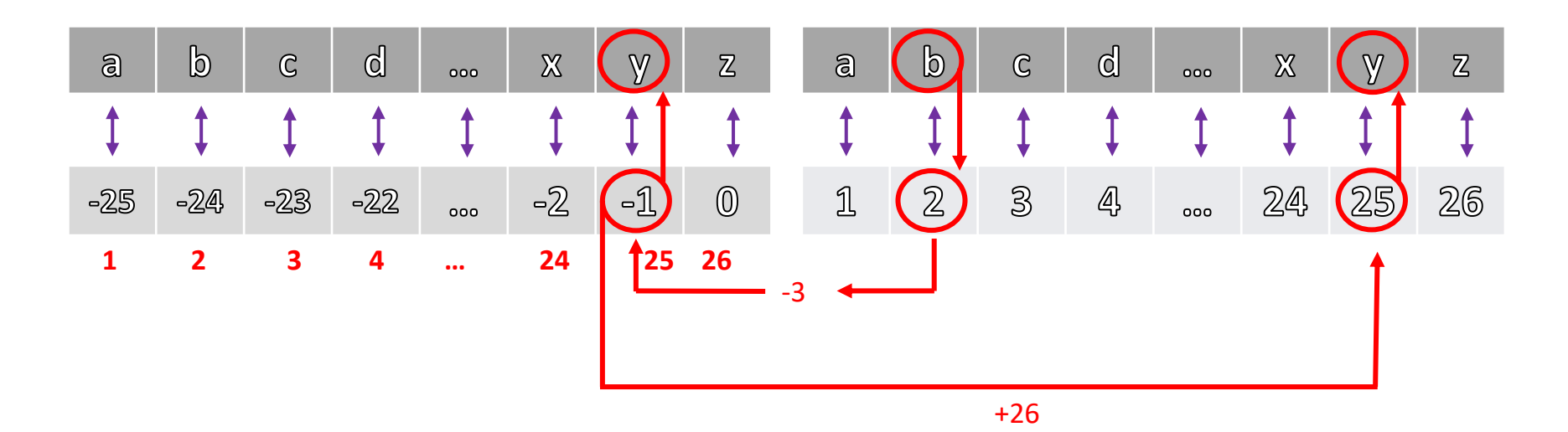

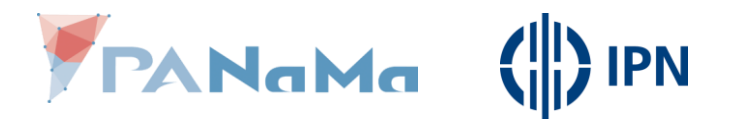

• Step 1: Translate a letter to a number.

• Step 2: Subtract the key from the number you got out, if the difference is smaller than 26, add 26.

• Step 3:

Translate the new number back to a letter.

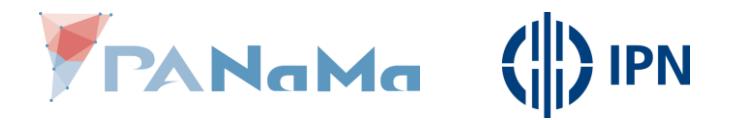

### You know the concept!

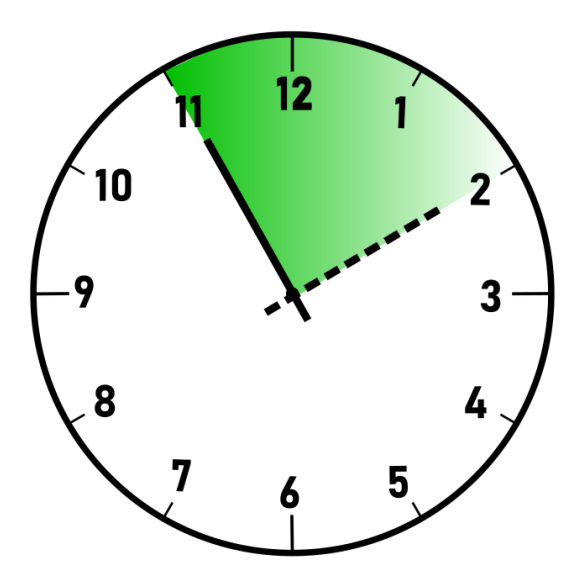

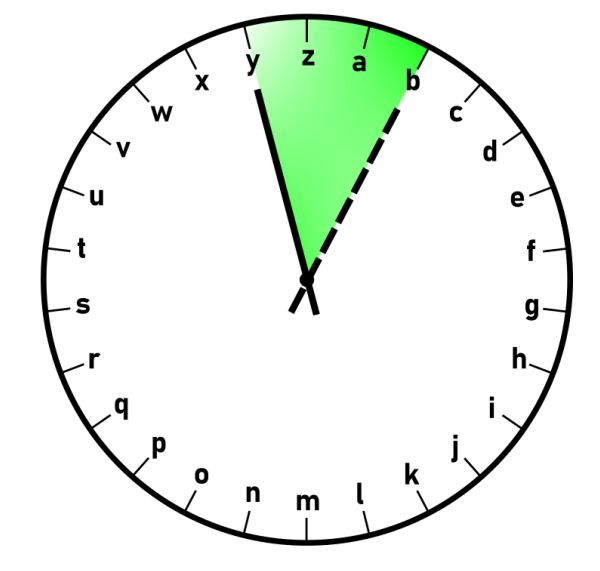

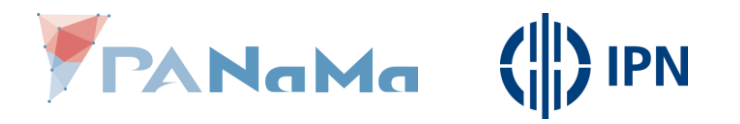

**You know the concept!**

• The dial of a clock has got *12* hours, if we go beyond *12* we start over at *1*.

• The letter clock has got *26* letters, if we go beyond the *26th* we start over at the *1st*.

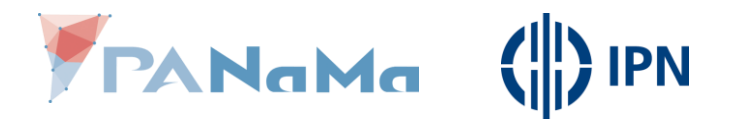

#### **Summary**

• In order to hand of the work to the computer, we have to express the encryption and decryption process in simple terms.

• Letters are translated to numbers and shifting a letter is done by adding or subtracting a key value.

• We have to make sure, that the numbers lie between 1 & 26 (only those numbers have a letter assigned to themself).